**1.** 次のグラフは全て 2 次関数 *y* = *ax*<sup>2</sup> + *bx* + *c* を表している*.* このとき*, a, b, c* の関係式を言え*.*

( *S* 級 30 秒*, A* 級 45 秒*, B* 級 1 分*, C* 級 1 分 30 秒 )

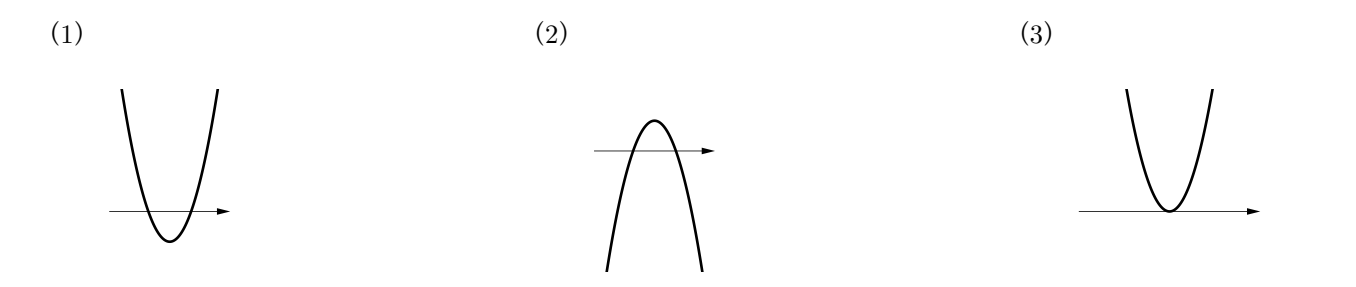

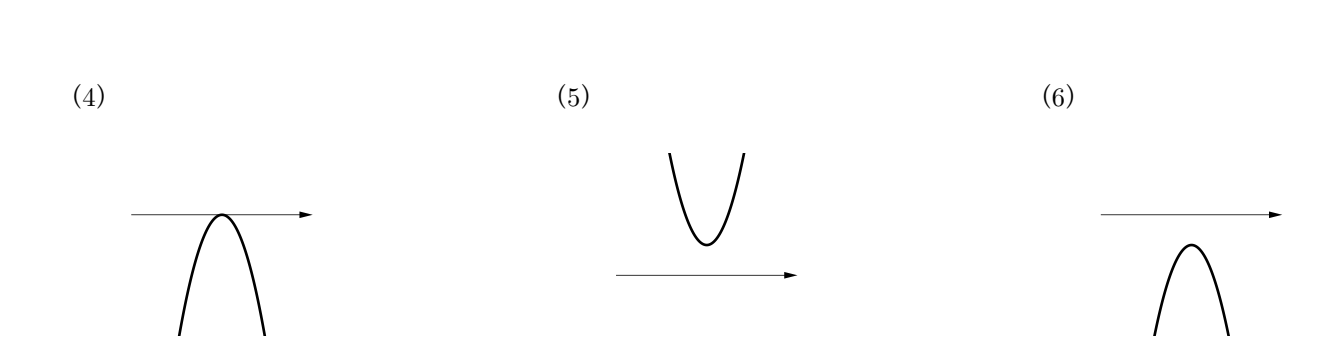

( *S* 級 45 秒*, A* 級 1 分 10 秒*, B* 級 1 分 40 秒*, C* 級 2 分 )

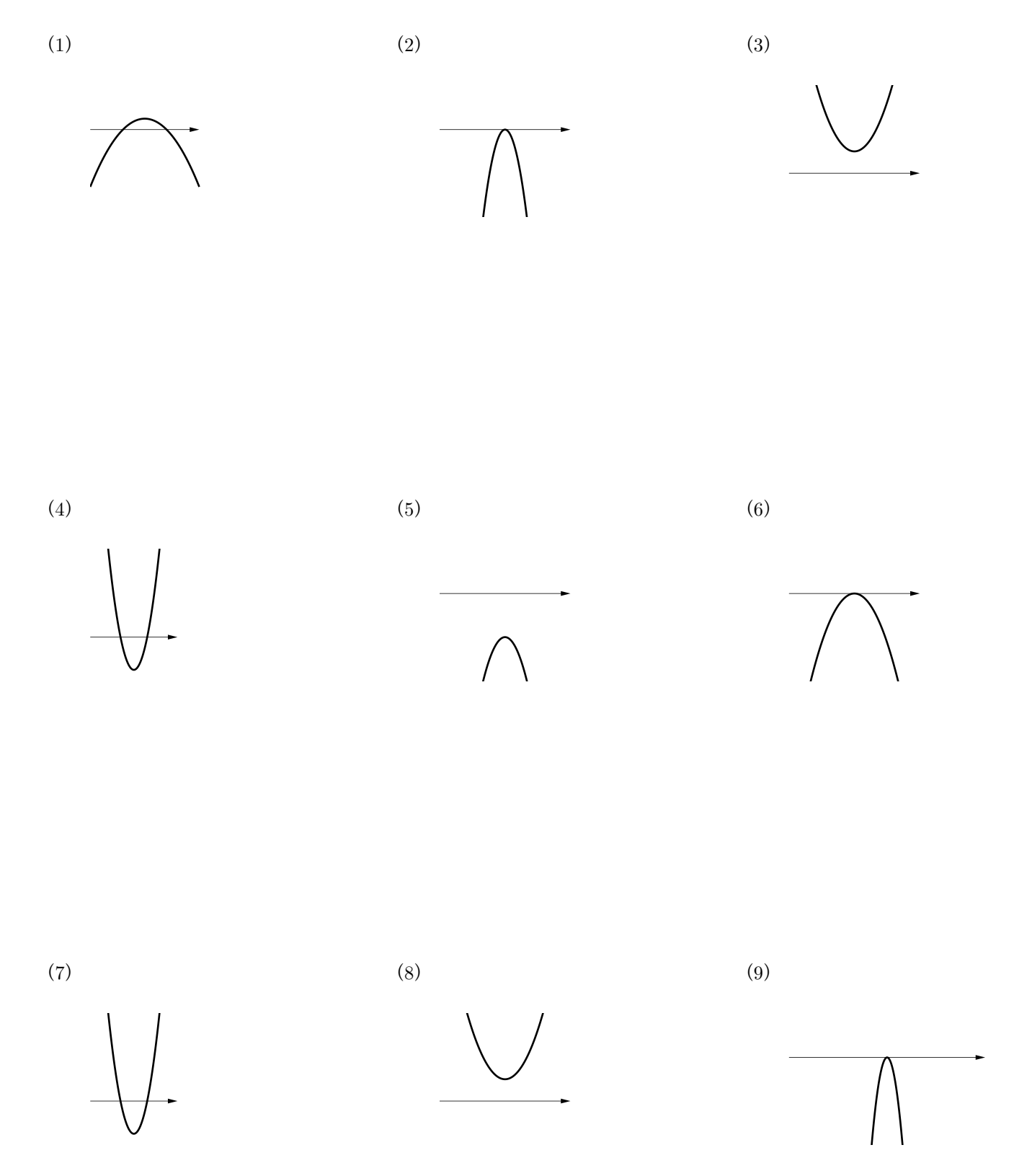

**1.** 次のグラフは全て 2 次関数 *y* = *ax*<sup>2</sup> + *bx* + *c* を表している*.* このとき*, a, b, c* の関係式を言え*.*

( *S* 級 30 秒*, A* 級 45 秒*, B* 級 1 分*, C* 級 1 分 30 秒 )

## ★ **2 次関数の条件**

*⃝*<sup>1</sup> 上下の向きで *a* の条件が決まる  $\left\{\right.$ 下に凸 ⇔ *a >* 0 上に凸 ⇔ *a <* 0 *⃝*<sup>2</sup> *x* 軸との共有点の個数(接するかどうか)  $\sqrt{ }$  $\int$  $\mathbf{I}$ 共有点 2 個( *x* 軸と異なる 2 点で交わる ) ⇔ *b* <sup>2</sup> *<sup>−</sup>* <sup>4</sup>*ac >* <sup>0</sup> ( 判別式 *D >* <sup>0</sup> ) 共有点1個(α軸と接している) ⇔ *b*<sup>2</sup> − 4*ac* = 0 (判別式 *D* = 0) 共有点 0 個( *x* 軸と離れている ) ⇔ b<sup>2</sup> − 4ac < 0 ( 判別式 D < 0 )

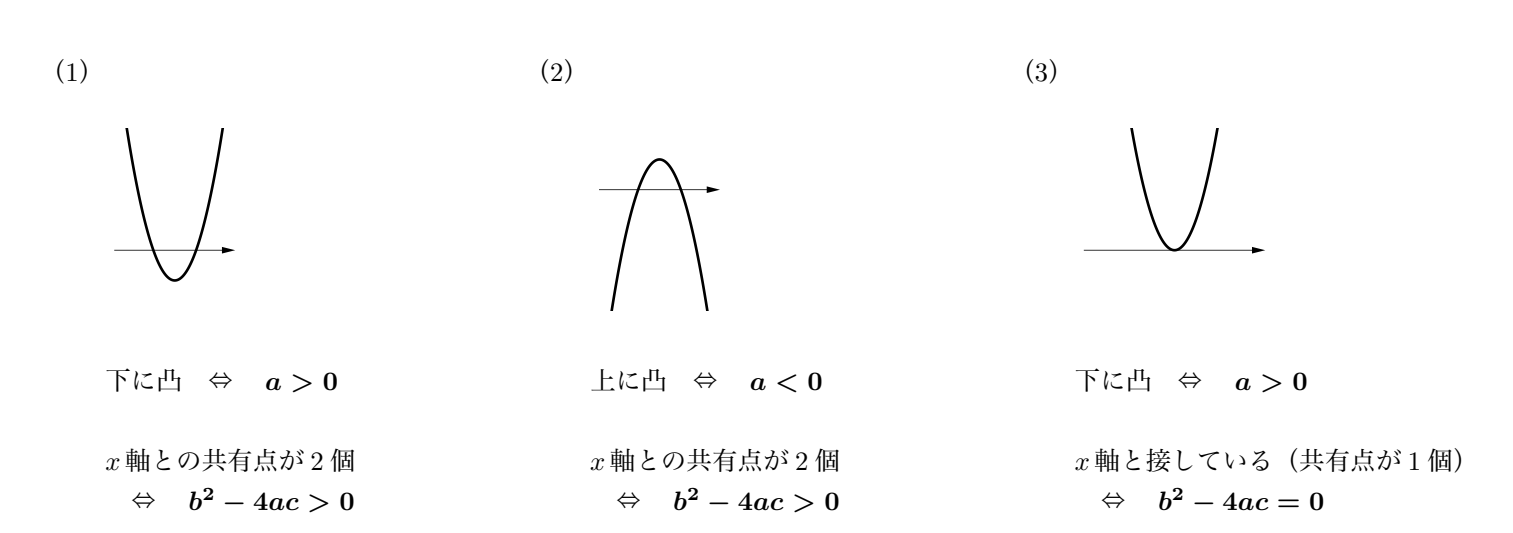

(4)

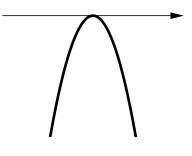

上に凸 ⇔ *a <* **0**

*x* 軸と接している(共有点が 1 個)  $\Leftrightarrow$   $b^2 - 4ac = 0$ 

(5)

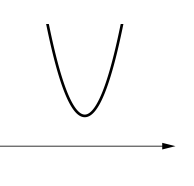

下に凸 ⇔ *a >* **0**

 $x$  軸と離れている(共有点が 0 個)  $\Leftrightarrow$   $b^2-4ac < 0$ 

(6)

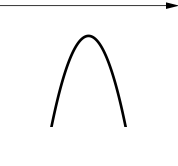

上に凸 ⇔ *a <* **0**

*x* 軸と離れている(共有点が 0 個)  $\Leftrightarrow$   $b^2-4ac < 0$ 

( *S* 級 45 秒*, A* 級 1 分 10 秒*, B* 級 1 分 40 秒*, C* 級 2 分 )

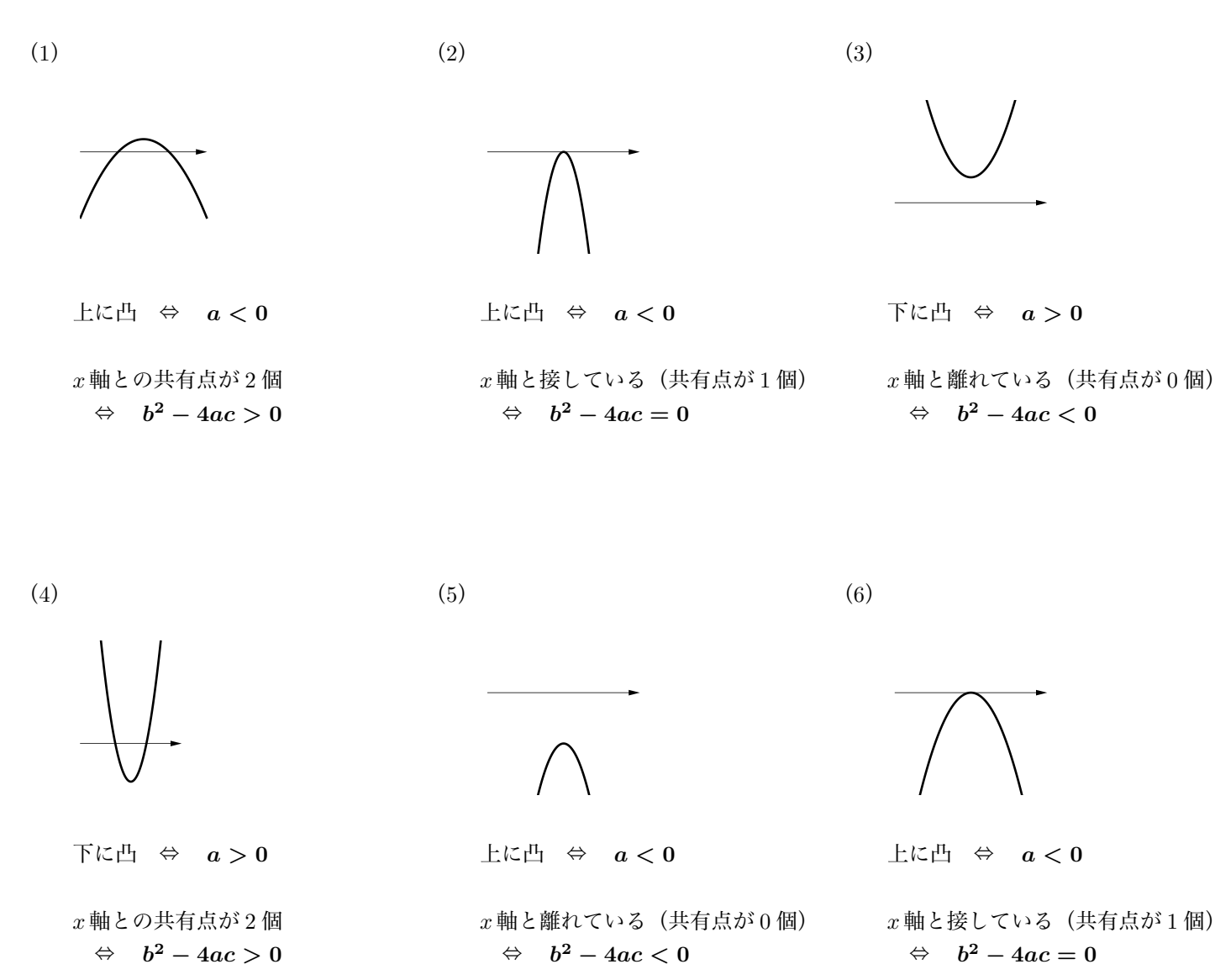

(7)

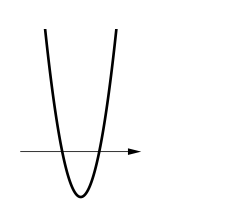

下に凸 ⇔ *a >* **0** *x* 軸との共有点が 2 個  $\Leftrightarrow$   $b^2-4ac>0$ 

(8)

下に凸 ⇔ *a >* **0**

*x* 軸と離れている(共有点が 0 個)  $\Leftrightarrow$   $b^2-4ac < 0$ 

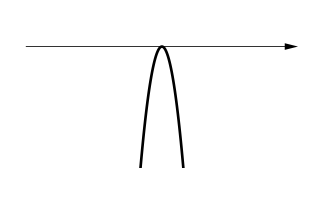

上に凸 ⇔ *a <* **0**

*x* 軸と接している(共有点が 1 個)  $\Rightarrow$   $b^2 - 4ac = 0$ 

(9)